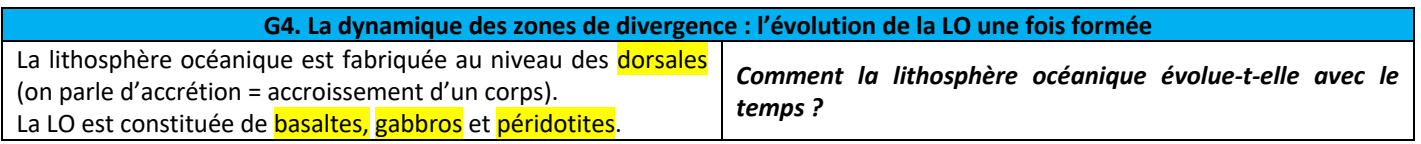

## *Pour répondre à la problématique, on vous demande :*

- *d'exploiter les différents documents afin de rendre compte des différentes modifications subies par la LO avec le temps.*

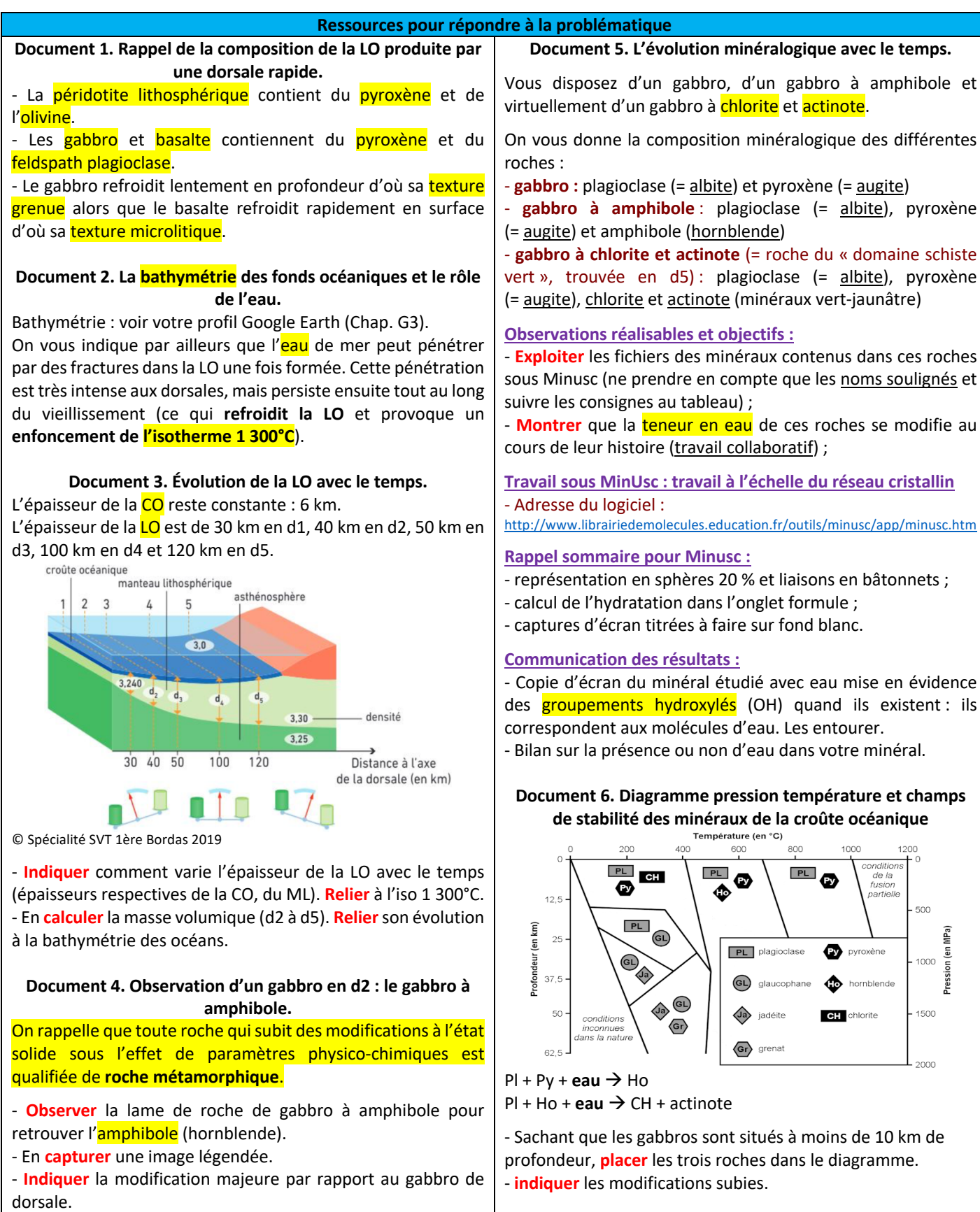

## **Version agrandie des documents.**

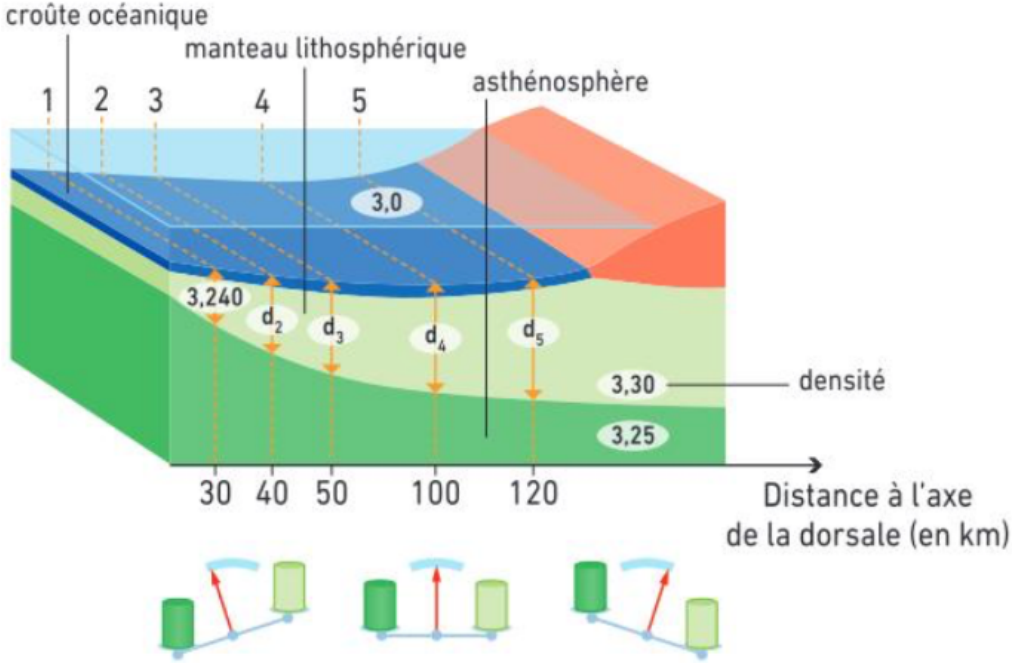

## **Document 3. Évolution de la LO avec le temps.**

© Spécialité SVT 1ère Bordas 2019

- Possibilité pour ceux qui le souhaitent de faire un fichier Excel avec calcul automatique des MV une fois la formule entrée et étendue (formule avec référence relative).
- Possibilité de le représenter ensuite graphiquement.

**Document 6. Diagramme pression température et champs de stabilité des minéraux de la croûte océanique** Température (en °C)

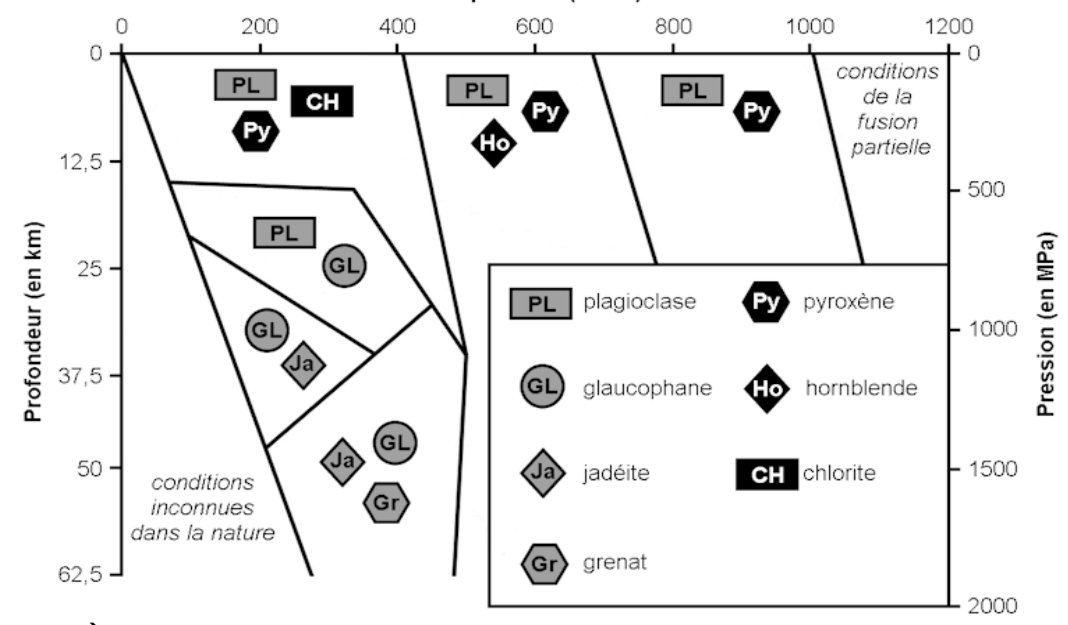

 $PI + Py + eau \rightarrow Ho$  $PI + Ho + eau \rightarrow CH + actinote$